## The luamplib package

Hans Hagen, Taco Hoekwater, Elie Roux, Philipp Gesang and Kim Dohyun Maintainer: LuaLaTeX Maintainers - Support: [<lualatex-dev@tug.org>](mailto:lualatex-dev@tug.org)

2017/06/02 v2.12.1

#### Abstract

Package to have metapost code typeset directly in a document with LuaTEX.

### 1 Documentation

This packages aims at providing a simple way to typeset directly metapost code in a document with LuaTEX. LuaTEX is built with the lua mplib library, that runs metapost code. This package is basically a wrapper (in Lua) for the Lua mplib functions and some T<sub>EX</sub> functions to have the output of the mplib functions in the pdf.

In the past, the package required PDF mode in order to output something. Starting with version 2.7 it works in DVI mode as well, though DVIPDFMx is the only DVI tool currently supported.

The metapost figures are put in a T<sub>EX</sub> hbox with dimensions adjusted to the metapost code.

Using this package is easy: in Plain, type your metapost code between the macros \mplibcode and \endmplibcode, and in LATEX in the mplibcode environment.

The code is from the luatex-mplib.lua and luatex-mplib.tex files from ConTEXt, they have been adapted to ETEX and Plain by Elie Roux and Philipp Gesang, new functionalities have been added by Kim Dohyun. The changes are:

- a ETEX environment
- all TEX macros start by mplib
- use of luatexbase for errors, warnings and declaration
- possibility to use btex ... etex to typeset TFX code. textext() is a more versatile macro equivalent to TEX() from TEX.mp. TEX() is also allowed and is a synomym of textext().

n.b. Since v2.5, btex ... etex input from external mp files will also be processed by luamplib. However, verbatimtex ... etex will be entirely ignored in this case.

• verbatimtex ... etex (in TEX file) that comes just before beginfig() is not ignored, but the TEX code inbetween will be inserted before the following mplib hbox. Using this command, each mplib box can be freely moved horizontally and/or vertically. Also, a box number might be assigned to mplib box, allowing it to be reused later (see test files). e.g.

```
\mplibcode
verbatimtex \moveright 3cm etex; beginfig(0); ... endfig;
verbatimtex \leavevmode etex; beginfig(1); ... endfig;
verbatimtex \leavevmode\lower 1ex etex; beginfig(2); ... endfig;
verbatimtex \endgraf\moveright 1cm etex; beginfig(3); ... endfig;
\endmplibcode
```
n.b. \endgraf should be used instead of \par inside verbatimtex ... etex.

• T<sub>F</sub>X code in VerbatimTeX( $\ldots$ ) or verbatimtex  $\ldots$  etex (in T<sub>F</sub>X file) between beginfig() and endfig will be inserted after flushing out the mplib figure. E.G.

```
\mplibcode
  D := sqrt(2) * *7;begin{bmatrix} 0 \end{bmatrix};
  draw fullcircle scaled D;
  VerbatimTeX("\gdef\Dia{" & decimal D & "}");
  endfig;
\endmplibcode
diameter: \Dia bp.
```
- Notice that, after each figure is processed, macro \MPwidth stores the width value of latest figure; \MPheight, the height value. Incidentally, also note that  $\text{MPllx}$ , \MPlly, \MPurx, and \MPury store the bounding box information of latest figure without the unit bp.
- Since v2.3, new macros \everymplib and \everyendmplib redefine token lists \everymplibtoks and \everyendmplibtoks respectively, which will be automatically inserted at the beginning and ending of each mplib code. e.g.

```
\everymplib{ verbatimtex \leavevmode etex; beginfig(0); }
\everyendmplib{ endfig; }
\mplibcode % beginfig/endfig not needed; always in horizontal mode
 draw fullcircle scaled 1cm;
\endmplibcode
```
n.b. Many users have complained that mplib figures do not respect alignment commands such as \centering or \raggedleft. That's because luamplib does not force horizontal or vertical mode. If you want all mplib figures center- (or right-) aligned, please use \everymplib command with \leavevmode as shown above.

• Since v2.3, *\mpdim and other raw TEX commands are allowed inside mplib code.* This feature is inpired by gmp.sty authored by Enrico Gregorio. Please refer the manual of gmp package for details. E.G.

```
\begin{mplibcode}
  draw origin--(\mpdim{\linewidth},0) withpen pencircle scaled 4
  dashed evenly scaled 4 withcolor \mpcolor{orange};
\end{mplibcode}
```
n.b. Users should not use the protected variant of btex ... etex as provided by gmp package. As luamplib automatically protects TFX code inbetween, \btex is not supported here.

- With \mpcolor command, color names or expressions of color/xcolor packages can be used inside mplibcode enviroment, though luamplib does not automatically load these packages. See the example code above. For spot colors, (x)spotcolor (in PDF mode) and xespotcolor (in DVI mode) packages are supported as well.
- Users can choose numbersystem option since v2.4. The default value scaled can be changed to double by declaring \mplibnumbersystem{double}. For details see <http://github.com/lualatex/luamplib/issues/21>.
- To support btex ... etex in external .mp files, luamplib inspects the content of each and every .mp input files and makes caches if nececcsary, before returning their paths to LuaTEX's mplib library. This would make the compilation time longer wastefully, as most .mp files do not contain btex ... etex command. So luamplib provides macros as follows, so that users can give instruction about files that do not require this functionality.
	- \mplibmakenocache{<filename>[,<filename>,...]}
	- \mplibcancelnocache{<filename>[,<filename>,...]}

where <filename> is a file name excluding .mp extension. Note that .mp files under \$TEXMFMAIN/metapost/base and \$TEXMFMAIN/metapost/context/base are already registered by default.

- By default, cache files will be stored in \$TEXMFVAR/luamplib\_cache or, if it's not available, in the same directory as where pdf/dvi output file is saved. This however can be changed by the command \mplibcachedir{<directory path>}, where tilde (~) is interpreted as the user's home directory (on a windows machine as well). As backslashes  $(\cdot)$  should be escaped by users, it would be easier to use slashes (/) instead.
- Starting with v2.6, \mplibtextextlabel{enable} enables string labels typeset via textext() instead of infont operator. So, label("my text",origin) thereafter is exactly the same as label(textext("my text"), origin). N.B. In the background, luamplib redefines infont operator so that the right side argument (the

font part) is totally ignored. Every string label therefore will be typeset with current TEX font. Also take care of char operator in the left side argument, as this might bring unpermitted characters into T<sub>F</sub>X.

• Starting with v2.9, \mplibcodeinherit{enable} enables the inheritance of variables, constants, and macros defined by previous mplibcode chunks. On the contrary, the default value \mplibcodeinherit{disable} will make each code chunks being treated as an independent instance, and never affected by previous code chunks.

n.b. To inherit btex ... etex labels as well as metapost variables, it is necessary to declare \mplibglobaltextext{enable} in advance. On this case, be careful that normal TEX boxes can conflict with btex ... etex boxes, though this would occur very rarely. Notwithstanding the danger, it is a 'must' option to activate \mplibglobaltextext if you want to use graph.mp with \mplibcodeinherit functionality.

```
\mplibcodeinherit{enable}
\mplibglobaltextext{enable}
\everymplib{ beginfig(0);} \everyendmplib{ endfig;}
\mplibcode
 label(btex $\sqrt{2}$ etex, origin);
 draw fullcircle scaled 20;
 picture pic; pic := currentpicture;
\endmplibcode
\mplibcode
 currentpicture := pic scaled 2;
\endmplibcode
```
- Starting with v2.11, users can issue \mplibverbatim{enable}, after which the contents of mplibcode environment will be read verbatim. As a result, users cannot use \mpdim, \mpcolor etc. All TEX commands outside of btex ... etex or verbatimtex ... etex are not expanded and will be fed literally into the mplib process.
- At the end of package loading, luamplib searches luamplib.cfg and, if found, reads the file in automatically. Frequently used settings such as \everymplib or \mplibcachedir are suitable for going into this file.

There are (basically) two formats for metapost: *plain* and *metafun*. By default, the plain format is used, but you can set the format to be used by future figures at any time using \mplibsetformat{ $\{format name\}$ .

## 2 Implementation

### 2.1 Lua module

Use the luamplib namespace, since mplib is for the metapost library itself. ConTEXt uses metapost.

  $_2$  luamplib = luamplib or { } 

Identification.

```
4
5 local luamplib = luamplib
6 luamplib.showlog = luamplib.showlog or false
7 luamplib.lastlog = ""
8
9 luatexbase.provides_module {
10 name = \text{1}uamplib",
11 version = "2.12.1",
12 date = \textdegree{2017/06/02}",
13 description = "Lua package to typeset Metapost with LuaTeX's MPLib.",
14 }
15
```
This module is a stripped down version of libraries that are used by ConTEXt. Provide a few "shortcuts" expected by the imported code.

```
16
17 local format, abs = string.format, math.abs
18
19 local err = function(...) return luatexbase.module_error ("luamplib", format(...)) end
20 local warn = function(...) return luatexbase.module_warning("luamplib", format(...)) end
21 local info = function(...) return luatexbase.module_info ("luamplib", format(...)) end
22
23 local stringgsub = string.gsub
24 local stringfind = string.find
25 local stringmatch = string.match
26 local stringgmatch = string.gmatch
27 local stringexplode = string.explode
28 local tableconcat = table.concat
29 local texsprint = tex.sprint
30 local textprint = tex.tprint
31
32 local texget = tex.get
33 local texgettoks = tex.gettoks
34 local texgetbox = tex.getbox
35
36 local mplib = require ('mplib')
37 local kpse = require ('kpse')
38 local lfs = require ('lfs')
```

```
39
40 local lfsattributes = lfs.attributes
41 local lfsisdir = lfs.isdir
42 local lfsmkdir = lfs.mkdir
43 local lfstouch = lfs.touch
44 local ioopen = io.open
45
46 local file = file or { }
```
This is a small trick for LTEX. In LTEX we read the metapost code line by line, but it needs to be passed entirely to process(), so we simply add the lines in data and at the end we call process(data).

A few helpers, taken from l-file.lua.

```
47 local replacesuffix = file.replacesuffix or function(filename, suffix)
48 return (stringgsub(filename,"%.[%a%d]+$","")) .. "." .. suffix
49 end
50 local stripsuffix = file.stripsuffix or function(filename)
51 return (stringgsub(filename,"%.[%a%d]+$",""))
52 end
53
btex ... etex in input .mp files will be replaced in finder.
54 local is_writable = file.is_writable or function(name)
55 if lfsisdir(name) then
56 name = name .. "/_luam_plib_temp_file_"
57 local fh = ioopen(name, "w")
58 if fh then
59 fh:close(); os.remove(name)
60 return true
61 end
62 end
63 end
64 local mk_full_path = lfs.mkdirs or function(path)
65 local full = ""66 for sub in stringgmatch(path,"(\frac{\lambda}{\lambda})^+)") do
67 full = full .. sub
68 lfsmkdir(full)
69 end
70 end
71
72 local luamplibtime = kpse.find_file("luamplib.lua")
73 luamplibtime = luamplibtime and lfsattributes(luamplibtime,"modification")
74
75 local currenttime = os.time()
76
77 local outputdir
78 if lfstouch then
79 local texmfvar = kpse.expand_var('$TEXMFVAR')
80 if texmfvar and texmfvar \sim \pi and texmfvar \sim = '$TEXMFVAR' then
81 for , dir in next, stringexplode(texmfvar, os.type == "windows" and ";" or ":") do
```

```
82 if not lfsisdir(dir) then
83 mk_full_path(dir)
84 end
85 if is_writable(dir) then
86 local cached = format("%s/luamplib_cache",dir)
87 lfsmkdir(cached)
88 outputdir = cached
89 break
90 end
91 end
92 end
93 end
94 if not outputdir then
95 outputdir = "."
96 for _,v in ipairs(arg) do
97 local t = stringmatch(v,"%-output%-directory=(.+)")
98 if t then
99 outputdir = t
100 break
101 end
102 end
103 end
104
105 function luamplib.getcachedir(dir)
106 dir = dir:gsub("##","#")
_{107} dir = dir:gsub("\wedge~",
108 os.type == "windows" and os.getenv("UserProfile") or os.getenv("HOME"))
109 if lfstouch and dir then
110 if lfsisdir(dir) then
111 if is_writable(dir) then
112 luamplib.cachedir = dir
113 else
114 warn("Directory '"..dir.."' is not writable!")
115 end
116 else
117 warn("Directory '"..dir.."' does not exist!")
118 end
119 end
120 end
121
122 local noneedtoreplace = {
123 ["boxes.mp"] = true,
124 -- ["format.mp"] = true,
125 ["graph.mp"] = true,
126 ["marith.mp"] = true,
127 ["mfplain.mp"] = true,
128 ["mpost.mp"] = true,
129 ["plain.mp"] = true,
130 ["rboxes.mp"] = true,
131 ["sarith.mp"] = true,
```

```
132 ["string.mp"] = true,
133 ["TEX.mp"] = true,
134 ["metafun.mp"] = true,
135 ["metafun.mpiv"] = true,
136 ["mp-abck.mpiv"] = true,
137 ["mp-apos.mpiv"] = true,
138 ["mp-asnc.mpiv"] = true,
139 ["mp-bare.mpiv"] = true,
140 ["mp-base.mpiv"] = true,
141 ["mp-butt.mpiv"] = true,
142 ["mp-char.mpiv"] = true,
143 ["mp-chem.mpiv"] = true,
144 ["mp-core.mpiv"] = true,
145 ["mp-crop.mpiv"] = true,
146 ["mp-figs.mpiv"] = true,
147 ["mp-form.mpiv"] = true,
148 ["mp-func.mpiv"] = true,
149 ["mp-grap.mpiv"] = true,
150 ["mp-grid.mpiv"] = true,
151 ["mp-grph.mpiv"] = true,
152 \lceil"mp-idea.mpiv"] = true,
153 ["mp-luas.mpiv"] = true,
154 ["mp-mlib.mpiv"] = true,
155 ["mp-page.mpiv"] = true,
156 ["mp-shap.mpiv"] = true,
157 ["mp-step.mpiv"] = true,
158 ["mp-text.mpiv"] = true,
159 ["mp-tool.mpiv"] = true,
160 }
161 luamplib.noneedtoreplace = noneedtoreplace
162
163 local function replaceformatmp(file, newfile, ofmodify)
164 local fh = ioopen(file,"r")
165 if not fh then return file end
166 local data = fh:read("*all"); fh:close()
167 fh = ioopen(newfile,"w")
168 if not fh then return file end
169 fh:write(
170 "let normalinfont = infont; \n",
171 "primarydef str infont name = rawtextext(str) enddef;\n",
172 data,
173 "vardef Fmant_(expr x) = rawtextext(decimal abs x) enddef;\n",
174 "vardef Fexp_(expr x) = rawtextext(\"$^{\"&decimal x&\"}$\") enddef;\n",
175 "let infont = normalinfont; \n"
176 ); fh:close()
177 lfstouch(newfile, currenttime, ofmodify)
178 return newfile
179 end
180
181 local esctex = "!!!T!!!E!!!X!!!"
```

```
182 local esclbr = "!!!!!LEFTBRCE!!!!!"
183 \text{ local escrbr} = "!!!! \text{RGHTBRCE}184 local escpcnt = "!!!!!PERCENT!!!!!"
185 local eschash = "!!!!!HASH!!!!!"
186 local begname = "%f[A-Z_a-z]"
187 local endname = "%f[^A-Z_a-z]"
188
189 local btex_etex = begname.."btex"..endname.."%s*(.-)%s*"..begname.."etex"..endname
190 local verbatimtex_etex = begname.."verbatimtex"..endname.."%s*(.-)%s*"..begname.."etex"..endname
191
192 local function protecttexcontents(str)
193 return str:gsub("\\%%", "\\"..escpcnt)
194 :gsub("%%.-\n", "")
195 :gsub("%%.-$", "")
196 :gsub('"', '"&ditto&"')
197 :gsub("\n%s*", " ")
198 :gsub(escpcnt, "%%")
199 end
200
201 local function replaceinputmpfile (name,file)
202 local ofmodify = lfsattributes(file,"modification")
203 if not ofmodify then return file end
204 local cachedir = luamplib.cachedir or outputdir
205 local newfile = name:gsub("%W","_")
206 newfile = cachedir .."/luamplib_input_"..newfile
207 if newfile and luamplibtime then
208 local nf = lfsattributes(newfile)
209 if nf and nf.mode == "file" and ofmodify == nf.modification and luamplibtime < nf.access then
_{210} return nf.size == 0 and file or newfile
211 end
212 end
213 if name == "format.mp" then return replaceformatmp(file,newfile,ofmodify) end
214
215 local fh = ioopen(file,"r")
216 if not fh then return file end
217 local data = fh:read("*all"); fh:close()
218
219 local count, cnt = 0,0220
221 data = data:gsub("\"[^\n]-\"", function(str)
222 return str:gsub("([bem])tex"..endname,"%1"..esctex)
223 end)
224
225 data, cnt = data:gsub(btex_etex, function(str)
226 return format("rawtextext(\"%s\")",protecttexcontents(str))
227 end)
228 count = count + cnt
229 data, cnt = data:qsub(verbatimtex etex, "")
230 count = count + cnt
231
```

```
_{232} data = data:gsub("\"[^\n]-\"", function(str) -- restore string btex .. etex
233 return str:gsub("([bem])"..esctex, "%1tex")
234 end)
235
236 if count == 0 then
237 noneedtoreplace[name] = true
238 fh = ioopen(newfile,"w");
239 if fh then
240 fh:close()
241 lfstouch(newfile,currenttime,ofmodify)
242 end
243 return file
244 end
245 fh = ioopen(newfile,"w")
246 if not fh then return file end
247 fh:write(data); fh:close()
248 lfstouch(newfile,currenttime,ofmodify)
249 return newfile
250 end
251
252 local randomseed = nil
```
As the finder function for mplib, use the kpse library and make it behave like as if MetaPost was used (or almost, since the engine name is not set this way—not sure if this is a problem).

```
253
254 local mpkpse = kpse.new("luatex", "mpost")
255
256 local special_ftype = {
257 pfb = "type1 fonts",
258 enc = "enc files",
259 }
260
261 local function finder(name, mode, ftype)
262 if mode == "w" then
263 return name
264 else
265 ftype = special_ftype[ftype] or ftype
266 local file = mpkpse:find_file(name,ftype)
267 if file then
268 if not lfstouch or ftype \sim "mp" or noneedtoreplace[name] then
269 return file
270 end
271 return replaceinputmpfile(name,file)
272 end
273 return mpkpse:find_file(name,stringmatch(name,"[a-zA-Z]+$"))
274 end
275 end
276 luamplib.finder = finder
277
```
The rest of this module is not documented. More info can be found in the LuaTEX manual, articles in user group journals and the files that ship with ConTEXt.

```
278
279 function luamplib.resetlastlog()
280 luamplib.lastlog = ""
281 end
282
```
Below included is section that defines fallbacks for older versions of mplib.

```
283 local mplibone = tonumber(mplib.version()) <= 1.50
284
285 if mplibone then
286
287 luamplib.make = luamplib.make or function(name,mem_name,dump)
288 local t = os.close()289 local mpx = mplib.new {
290 ini_version = true,
291 find_file = luamplib.finder,
292 job_name = stripsuffix(name)
293 }
294 mpx:execute(format("input %s ;",name))
295 if dump then
296 mpx:execute("dump ;")
297 info("format %s made and dumped for %s in %0.3f seconds",mem_name,name,os.clock()-
  t)
298 else
299 info("%s read in %0.3f seconds",name,os.clock()-t)
300 end
301 return mpx
302 end
303
304 function luamplib.load(name)
305 local mem_name = replacesuffix(name,"mem")
306 local mpx = mplib.new {
307 ini_version = false,
308 mem_name = mem_name,
309 find_file = luamplib.finder
310 }
311 if not mpx and type(luamplib.make) == "function" then
312 -- when i have time i'll locate the format and dump
313 mpx = luamplib.make(name,mem_name)
314 end
315 if mpx then
316 info("using format %s",mem_name,false)
317 return mpx, nil
318 else
319 return nil, { status = 99, error = "out of memory or invalid format" }
320 end
321 end
```

```
322
323 else
324
```
These are the versions called with sufficiently recent mplib.

```
325 local preamble = [326 boolean mplib ; mplib := true ;
327 let dump = endinput ;
328 let normalfontsize = fontsize;
329 input %s ;
330 ]]
331
332 luamplib.make = luamplib.make or function()
333 end
334
335 function luamplib.load(name, verbatim)
336 local mpx = mplib.new {
337 ini_version = true,
338 find_file = luamplib.finder,
```
Provides numbersystem option since v2.4. Default value "scaled" can be changed by declaring \mplibnumbersystem{double}. See [https://github.com/lualatex/luampli](https://github.com/lualatex/luamplib/issues/21)b/ [issues/21](https://github.com/lualatex/luamplib/issues/21).

```
339 math_mode = luamplib.numbersystem,
340 random_seed = randomseed,
341 }
```
Append our own preamble to the preamble above.

```
342 local preamble = preamble .. (verbatim and "" or luamplib.mplibcodepreamble)
343 if luamplib.textextlabel then
344 preamble = preamble .. (verbatim and "" or luamplib.textextlabelpreamble)
345 end
346 local result
347 if not mpx then
348 result = { status = 99, error = "out of memory"}
349 else
350 result = mpx:execute(format(preamble, replacesuffix(name,"mp")))
351 end
352 luamplib.reporterror(result)
353 return mpx, result
354 end
355
356 end
357
358 local currentformat = "plain"
359
360 local function setformat (name) --- used in .sty
361 currentformat = name
362 end
363 luamplib.setformat = setformat
```

```
364
365
366 luamplib.reporterror = function (result)
367 if not result then
368 err("no result object returned")
369 else
370 local t, e, l = result.term, result.error, result.log
371 local log = stringgsub(t or l or "no-term", "^%s+", "\n")
372 luamplib.lastlog = luamplib.lastlog .. "\n " .. (l or t or "no-log")
373 if result.status > 0 then
374 warn("%s",log)
375 if result.status > 1 then
376 err("%s",e or "see above messages")
377 end
378 end
379 return log
380 end
381 end
382
383 local function process_indeed (mpx, data, indeed)
384 local converted, result = false, {}
385 if mpx and data then
386 result = mpx:execute(data)
387 local log = luamplib.reporterror(result)
388 if indeed and log then
389 if luamplib.showlog then
390 info("%s",luamplib.lastlog)
391 luamplib.resetlastlog()
392 elseif result.fig then
```
v2.6.1: now luamplib does not disregard show command, even when luamplib.showlog is false. Incidentally, it does not raise error, but just prints a warning, even if output has no figure.

```
393 if stringfind(log,"\n>>") then info("%s",log) end
394 converted = luamplib.convert(result)
395 else
396 info("%s",log)
397 warn("No figure output. Maybe no beginfig/endfig")
398 end
399 end
400 else
401 err("Mem file unloadable. Maybe generated with a different version of mplib?")
402 end
403 return converted, result
404 end
405
v2.9 has introduced the concept of 'code inherit'
406 luamplib.codeinherit = false
407 local mplibinstances = {}
```

```
408 local process = function (data,indeed,verbatim)
409 local standalone, firstpass = not luamplib.codeinherit, not indeed
410 local currfmt = currentformat .. (luamplib.numbersystem or "scaled")
411 currfmt = firstpass and currfmt or (currfmt.."2")
412 local mpx = mplibinstances[currfmt]
413 if standalone or not mpx then
414 randomseed = firstpass and math.random(65535) or randomseed
415 mpx = luamplib.load(currentformat,verbatim)
416 mplibinstances[currfmt] = mpx
417 end
418 return process_indeed(mpx, data, indeed)
419 end
420 luamplib.process = process
421
422 local function getobjects(result,figure,f)
423 return figure:objects()
424 end
425
426 local function convert(result, flusher)
427 luamplib.flush(result, flusher)
428 return true -- done
429 end
430 luamplib.convert = convert
431
432 local function pdf_startfigure(n,llx,lly,urx,ury)
The following line has been slightly modified by Kim.
433 texsprint(format("\\mplibstarttoPDF{%f}{%f}{%f}{%f}",llx,lly,urx,ury))
434 end
435
436 local function pdf_stopfigure()
437 texsprint("\\mplibstoptoPDF")
438 end
439
tex.tprint and catcode regime -2, as sometimes # gets doubled in the argument of
pdfliteral. — modified by Kim
440 local function pdf_literalcode(fmt,...) -- table
_{441} textprint({"\\mplibtoPDF{"},{-2,format(fmt,...)},{"}"})
442 end
443 luamplib.pdf_literalcode = pdf_literalcode
444
445 local function pdf_textfigure(font, size, text, width, height, depth)
The following three lines have been modified by Kim.
446 -- if text == "" then text = "\0" end -- char(0) has gone
447 text = text:gsub(".", function(c)
```

```
448 return format("\\hbox{\\char%i}",string.byte(c)) -- kerning happens in metapost
449 end)
450 texsprint(format("\\mplibtextext{%s}{%f}{%s}{%s}{%f}",font,size,text,0,-( 7200/ 7227)/65536*depth))
451 end
```

```
452 luamplib.pdf_textfigure = pdf_textfigure
453
454 local bend_tolerance = 131/65536
455
456 local rx, sx, sy, ry, tx, ty, divider = 1, 0, 0, 1, 0, 0, 1
457
458 local function pen_characteristics(object)
459 local t = mplib.pen_info(object)
460 rx, ry, sx, sy, tx, ty = t.rx, t.ry, t.sx, t.sy, t.tx, t.ty
461 divider = sx*sy - rx*ry
462 return not (sx==1 and rx==0 and ry==0 and sy==1 and tx==0 and ty==0), t.width
463 end
464
465 local function concat(px, py) -- no tx, ty here
466 return (sy*px-ry*py)/divider,(sx*py-rx*px)/divider
467 end
468
469 local function curved(ith,pth)
_{470} local d = pth.left_x - ith.right_x
471 if abs(ith.right_x - ith.x_coord - d) <= bend_tolerance and abs(pth.x_coord - pth.left_x - d) <= bend
472 d = pth.left_y - ith.right_y
473 if abs(ith.right_y - ith.y_coord - d) <= bend_tolerance and abs(pth.y_coord - pth.left_y - d) <= bend \frac{1}{2}474 return false
475 end
476 end
477 return true
478 end
479
480 local function flushnormalpath(path,open)
481 local pth, ith
482 for i=1,#path do
483 pth = path[i]
484 if not ith then
485 pdf_literalcode("%f %f m",pth.x_coord,pth.y_coord)
486 elseif curved(ith,pth) then
487 pdf_literalcode("%f %f %f %f %f %f c",ith.right_x,ith.right_y,pth.left_x,pth.left_y,pth.x_coord,
488 else
489 pdf_literalcode("%f %f l",pth.x_coord,pth.y_coord)
490 end
491 ith = pth
492 end
493 if not open then
494 local one = path[1]495 if curved(pth,one) then
496 pdf_literalcode("%f %f %f %f %f %f c",pth.right_x,pth.right_y,one.left_x,one.left_y,one.x_coord,
497 else
498 pdf_literalcode("%f %f l",one.x_coord,one.y_coord)
499 end
500 elseif #path == 1 then
501 -- special case .. draw point
```

```
502 local one = path[1]
503 pdf_literalcode("%f %f l",one.x_coord,one.y_coord)
504 end
505 return t
506 end
507
508 local function flushconcatpath(path,open)
509 pdf_literalcode("%f %f %f %f %f %f cm", sx, rx, ry, sy, tx ,ty)
510 local pth, ith
511 for i=1,#path do
512 pth = path[i]
513 if not ith then
514 pdf_literalcode("%f %f m",concat(pth.x_coord,pth.y_coord))
515 elseif curved(ith,pth) then
516 local a, b = concat(ith.right_x,ith.right_y)
517 local c, d = concat(pth.left_x,pth.left_y)
518 pdf_literalcode("%f %f %f %f %f %f c",a,b,c,d,concat(pth.x_coord, pth.y_coord))
519 else
520 pdf_literalcode("%f %f l",concat(pth.x_coord, pth.y_coord))
521 end
522 ith = pth
523 end
524 if not open then
525 local one = path[1]
526 if curved(pth,one) then
527 local a, b = concat(pth.right_x,pth.right_y)
528 local c, d = concat(one.left_x,one.left_y)
529 pdf_literalcode("%f %f %f %f %f %f c",a,b,c,d,concat(one.x_coord, one.y_coord))
530 else
531 pdf_literalcode("%f %f l",concat(one.x_coord,one.y_coord))
532 end
533 elseif #path == 1 then
534 -- special case .. draw point
535 local one = path[1]
536 pdf_literalcode("%f %f l",concat(one.x_coord,one.y_coord))
537 end
538 return t
539 end
540
Below code has been contributed by Dohyun Kim. It implements btex / etex functions.
   v2.1: textext() is now available, which is equivalent to TEX() macro from TEX.mp.
TEX() is synonym of textext() unless TEX.mp is loaded.
   v2.2: Transparency and Shading
   v2.3: \everymplib, \everyendmplib, and allows naked TEX commands.
541 local further_split_keys = {
542 ["MPlibTEXboxID"] = true,
543 ["sh color a"] = true,
544 ["sh_color_b"] = true,
545 }
```

```
16
```

```
546
547 local function script2table(s)
548 local t = {}
549 for _{-1} i in ipairs(stringexplode(s,"\13+")) do
550 local k, v = stringmatch(i,"(.-)=(.*)") -- v may contain = or empty.
551 if k and v and k \sim= "" then
552 if further_split_keys[k] then
553 t[k] = stringexplode(v,":")
554 else
555 t[k] = v556 end
557 end
558 end
559 return t
560 end
561
562 local mplibcodepreamble = [[
563 vardef rawtextext (expr t) =
564 if unknown TEXBOX_:
565 image( special "MPlibmkTEXbox="&t;
566 addto currentpicture doublepath unitsquare; )
567 else:
568 TEXBOX_ := TEXBOX_ + 1;
569 if known TEXBOX_wd_[TEXBOX_]:
570 image ( addto currentpicture doublepath unitsquare
571 xscaled TEXBOX_wd_[TEXBOX_]
572 yscaled (TEXBOX_ht_[TEXBOX_] + TEXBOX_dp_[TEXBOX_])
573 shifted (0, -TEXBOX_dp_[TEXBOX_])
574 withprescript "MPlibTEXboxID=" &
575 decimal TEXBOX_ & ":" &
576 decimal TEXBOX_wd_[TEXBOX_] & ":" &
577 decimal(TEXBOX_ht_[TEXBOX_]+TEXBOX_dp_[TEXBOX_]); )
578 else:
579 image( special "MPlibTEXError=1"; )
580 fi
581 fi
582 enddef;
583 if known context_mlib:
584 defaultfont := "cmtt10";
585 let infont = normalinfont;
586 let fontsize = normalfontsize;
587 vardef thelabel@#(expr p, z) =
588 if string p :
589 thelabel@#(p infont defaultfont scaled defaultscale,z)
590 else :
591 p shifted (z + labeloffset*mfun_laboff@# -
592 (mfun_labxf@#*lrcorner p + mfun_labyf@#*ulcorner p +
593 (1-mfun_labxf@#-mfun_labyf@#)*llcorner p))
594 fi
595 enddef;
```

```
596 def graphictext primary filename =
597 if (readfrom filename = EOF):
598 errmessage "Please prepare '"&filename&"' in advance with"&
599 " 'pstoedit -ssp -dt -f mpost yourfile.ps "&filename&"'";
600 fi
601 closefrom filename;
602 def data_mpy_file = filename enddef;
603 mfun_do_graphic_text (filename)
604 enddef;
605 if unknown TEXBOX_: def mfun_do_graphic_text text t = enddef; fi
606 else:
607 vardef textext@# (text t) = rawtextext (t) enddef;
608 fi
609 def externalfigure primary filename =
610 draw rawtextext("\includegraphics{"& filename &"}")
611 enddef;
612 def TEX = textext enddef;
613 def specialVerbatimTeX (text t) = special "MPlibVerbTeX="&t; enddef;
614 def normalVerbatimTeX (text t) = special "PostMPlibVerbTeX="&t; enddef;
615 let VerbatimTeX = specialVerbatimTeX;
616 extra_beginfig := extra_beginfig & " let VerbatimTeX = normalVerbatimTeX;" ;
617 extra_endfig := extra_endfig & " let VerbatimTeX = specialVerbatimTeX;";
618 ]]
619 luamplib.mplibcodepreamble = mplibcodepreamble
620
621 local textextlabelpreamble = [[
622 primarydef s infont f = rawtextext(s) enddef;
623 def fontsize expr f =
624 begingroup
625 save size,pic; numeric size; picture pic;
626 pic := rawtextext("\hskip\pdffontsize\font");
627 size := xpart urcorner pic - xpart llcorner pic;
628 if size = 0: 10pt else: size fi
629 endgroup
630 enddef;
631 ]]
632 luamplib.textextlabelpreamble = textextlabelpreamble
633
634 local TeX_code_t = {}
635 local texboxnum = { 2047 }
636
637 local function domakeTEXboxes (data)
638 local num = texboxnum[1]
639 texboxnum[2] = num
640 local global = luamplib.globaltextext and "\\global" or ""
641 if data and data.fig then
642 local figures = data.fig
643 for f=1, #figures do
644 TeX_code_t[f] = nil
645 local figure = figures[f]
```

```
646 local objects = getobjects(data, figure, f)
647 if objects then
648 for o=1,#objects do
649 local object = objects[o]
650 local prescript = object.prescript
651 prescript = prescript and script2table(prescript)
652 local str = prescript and prescript.MPlibmkTEXbox
653 if str then
654 num = num + 1
655 texsprint(format("%s\\setbox%i\\hbox{%s}", global, num, str))
656 end
```
verbatimtex ... etex before beginfig() is not ignored, but the T<sub>E</sub>X code inbetween is inserted before the mplib box.

```
657 local texcode = prescript and prescript.MPlibVerbTeX
658 if texcode and texcode \sim= "" then
659 TeX code tf] = texcode
660 end
661 end
662 end
663 end
664 end
665 if luamplib.globaltextext then
666 texboxnum[1] = num
667 end
668 end
669
670 local function protect_tex_text_common (data)
671 local everymplib = texgettoks('everymplibtoks') or ''
672 local everyendmplib = texgettoks('everyendmplibtoks') or ''
673 data = format("\n%s\n%s\n%s", everymplib, data, everyendmplib)
674 data = data:gsub("\r","\n")
675
676 data = data:gsub("\"[^\n]-\"", function(str)
677 return str:gsub("([bem])tex"..endname,"%1"..esctex)
678 end)
679
680 data = data:gsub(btex_etex, function(str)
681 return format("rawtextext(\"%s\")",protecttexcontents(str))
682 end)
683 data = data:gsub(verbatimtex_etex, function(str)
684 return format("VerbatimTeX(\"%s\")",protecttexcontents(str))
685 end)
686
687 return data
688 end
689
690 local function protecttextextVerbatim(data)
691 data = protect_tex_text_common(data)
692
```

```
693 data = data:gsub("\"[^\n]-\"", function(str) -- restore string btex .. etex
694 return str:gsub("([bem])"..esctex, "%1tex")
695 end)
696
697 local _,result = process(data, false)
698 domakeTEXboxes(result)
699 return data
700 end
701
702 luamplib.protecttextextVerbatim = protecttextextVerbatim
703
704 luamplib.mpxcolors = {}
705
706 local function protecttextext(data)
707 data = protect_tex_text_common(data)
708
709 data = data:gsub("\"[^\n]-\"", function(str)
710 str = str:gsub("([bem])"..esctex, "%1tex")
711 :gsub("%%", escpcnt)
712 :gsub("{", esclbr)
713 :gsub("}", escrbr)
714 :gsub("#", eschash)
715 return format("\\detokenize{%s}",str)
716 end)
717
718 data = data:gsub("%%.-\n", "")
719
720 local grouplevel = tex.currentgrouplevel
721 luamplib.mpxcolors[grouplevel] = {}
722 data = data:gsub("\\mpcolor"..endname.."(.-){(.-)}", function(opt,str)
723 local cnt = #luamplib.mpxcolors[grouplevel] + 1
724 luamplib.mpxcolors[grouplevel][cnt] = format(
725 "\\expandafter\\mplibcolor\\csname mpxcolor%i:%i\\endcsname%s{%s}",
726 grouplevel,cnt,opt,str)
727 return format("\\csname mpxcolor%i:%i\\endcsname",grouplevel,cnt)
728 end)
729
Next line to address bug #55
730 data = data:gsub("([\wedge' \setminus ])#","%1##")
731
732 texsprint(data)
733 end
734
735 luamplib.protecttextext = protecttextext
736
737 local function makeTEXboxes (data)
738 data = data:gsub("##","#")
739 :gsub(escpcnt,"%%")
740 :gsub(esclbr,"{")
```

```
741 :gsub(escrbr,"}")
742 :gsub(eschash,"#")
743 local _, result = process(data, false)
744 domakeTEXboxes(result)
745 return data
746 end
747
748 luamplib.makeTEXboxes = makeTEXboxes
749
750 local factor = 65536*(7227/7200)
751
752 local function processwithTEXboxes (data)
753 if not data then return end
754 local num = texboxnum[2]
755 local prepreamble = format("TEXBOX_:=%i;\n",num)
756 while true do
757 num = num + 1
758 local box = texgetbox(num)
759 if not box then break end
760 prepreamble = format(
761 "%sTEXBOX_wd_[%i]:=%f;\nTEXBOX_ht_[%i]:=%f;\nTEXBOX_dp_[%i]:=%f;\n",
762 prepreamble,
763 num, box.width /factor,
764 num, box.height/factor,
765 num, box.depth /factor)
766 end
767 process(prepreamble .. data, true)
768 end
769 luamplib.processwithTEXboxes = processwithTEXboxes
770
771 local pdfoutput = tonumber(texget("outputmode")) or tonumber(texget("pdfoutput"))
772 local pdfmode = pdfoutput > 0
773
774 local function start_pdf_code()
775 if pdfmode then
776 pdf_literalcode("q")
777 else
778 texsprint("\\special{pdf:bcontent}") -- dvipdfmx
779 end
780 end
781 local function stop_pdf_code()
782 if pdfmode then
783 pdf_literalcode("Q")
784 else
785 texsprint("\\special{pdf:econtent}") -- dvipdfmx
786 end
787 end
788
789 local function putTEXboxes (object,prescript)
790 local box = prescript.MPlibTEXboxID
```

```
791 local n, tw, th = box[1], tonumber(box[2]), tonumber(box[3])
792 if n and tw and th then
793 local op = object.path
794 local first, second, fourth = op[1], op[2], op[4]795 local tx, ty = first.x_coord, first.y_coord
796 local sx, rx, ry, sy = 1, 0, 0, 1
797 if tw \approx 0 then
798 sx = (second.x_coord - tx)/tw
799 rx = (second.y_coord - ty)/tw
800 if sx == 0 then sx = 0.00001 end
801 end
802 if th \approx 0 then
803 sy = (fourth.y_coord - ty)/th
804 ry = (fourth.x_coord - tx)/th
805 if sy == 0 then sy = 0.00001 end
806 end
807 start_pdf_code()
808 pdf_literalcode("%f %f %f %f %f %f cm",sx,rx,ry,sy,tx,ty)
809 texsprint(format("\\mplibputtextbox{%i}",n))
810 stop_pdf_code()
811 end
812 end
813
Transparency and Shading
814 local pdf_objs = {}
815 local token, getpageres, setpageres = newtoken or token
816 local pgf = { bye = "pgfutil@everybye", extgs = "pgf@sys@addpdfresource@extgs@plain" }
817
818 if pdfmode then -- repect luaotfload-colors
819 getpageres = pdf.getpageresources or function() return pdf.pageresources end
820 setpageres = pdf.setpageresources or function(s) pdf.pageresources = s end
821 else
822 texsprint("\\special{pdf:obj @MPlibTr<<>>}",
823 "\\special{pdf:obj @MPlibSh<<>>}")
824 end
825
826 -- objstr <string> => obj <number>, new <boolean>
827 local function update_pdfobjs (os)
828 local on = pdf_objs[os]
829 if on then
830 return on,false
831 end
832 if pdfmode then
833 on = pdf.immediateobj(os)
834 else
835 on = pdf_objs.cnt or 0
836 pdf_objs.cnt = on + 1
837 end
838 pdf_objs[os] = on
```

```
839 return on,true
840 end
841
842 local transparancy_modes = { [0] = "Normal",
843 "Normal", "Multiply", "Screen", "Overlay",
844 "SoftLight", "HardLight", "ColorDodge", "ColorBurn",
845 "Darken", "Lighten", "Difference", "Exclusion",
846 "Hue", "Saturation", "Color", "Luminosity",
847 "Compatible",
848 }
849
850 local function update_tr_res(res,mode,opaq)
851 local os = format("<</BM /%s/ca %.3f/CA %.3f/AIS false>>",mode,opaq,opaq)
852 local on, new = update_pdfobjs(os)
853 if new then
854 if pdfmode then
855 res = format("%s/MPlibTr%i %i 0 R",res,on,on)
856 else
857 if pgf.loaded then
858 texsprint(format("\\csname %s\\endcsname{/MPlibTr%i%s}", pgf.extgs, on, os))
859 else
860 texsprint(format("\\special{pdf:put @MPlibTr<</MPlibTr%i%s>>}",on,os))
861 end
862 end
863 end
864 return res,on
865 end
866
867 local function tr_pdf_pageresources(mode,opaq)
868 if token and pgf.bye and not pgf.loaded then
869 pgf.loaded = token.create(pgf.bye).cmdname == "assign_toks"
870 pgf.bye = pgf.loaded and pgf.bye
871 end
872 local res, on_on, off_on = '''', nil, nil
873 res, off_on = update_tr_res(res, "Normal", 1)
874 res, on_on = update_tr_res(res, mode, opaq)
875 if pdfmode then
876 if res \sim= '''' then
877 if pgf.loaded then
878 texsprint(format("\\csname %s\\endcsname{%s}", pgf.extgs, res))
879 else
880 local tpr, n = getpageres() or "", 0
881 tpr, n = tpr:gsub("/ExtGState<<", "%1"..res)
882 if n == 0 then
883 tpr = format("%s/ExtGState<<%s>>", tpr, res)
884 end
885 setpageres(tpr)
886 end
887 end
888 else
```

```
889 if not pgf.loaded then
890 texsprint(format("\\special{pdf:put @resources<</ExtGState @MPlibTr>>}"))
891 end
892 end
893 return on_on, off_on
894 end
895
896 local shading_res
897
898 local function shading_initialize ()
899 shading_res = \{\}900 if pdfmode and luatexbase.callbacktypes and luatexbase.callbacktypes.finish_pdffile then -- ltluatex
901 local shading_obj = pdf.reserveobj()
902 setpageres(format("%s/Shading %i 0 R",getpageres() or "",shading_obj))
903 luatexbase.add_to_callback("finish_pdffile", function()
904 pdf.immediateobj(shading_obj,format("<<%s>>",tableconcat(shading_res)))
905 end, "luamplib.finish_pdffile")
906 pdf_objs.finishpdf = true
907 end
908 end
909
910 local function sh_pdfpageresources(shtype,domain,colorspace,colora,colorb,coordinates)
911 if not shading_res then shading_initialize() end
912 local os = format("<</FunctionType 2/Domain [ %s ]/C0 [ %s ]/C1 [ %s ]/N 1>>",
913 domain, colora, colorb)
914 local funcobj = pdfmode and format("%i 0 R",update_pdfobjs(os)) or os
915 os = format("<</ShadingType %i/ColorSpace /%s/Function %s/Coords [ %s ]/Extend [ true true ]/AntiAlia
916 shtype, colorspace, funcobj, coordinates)
917 local on, new = update_pdfobjs(os)
918 if pdfmode then
919 if new then
920 local res = format("/MPlibSh%i %i 0 R", on, on)
921 if pdf_objs.finishpdf then
922 shading_res[#shading_res+1] = res
923 else
924 local pageres = getpageres() or ""
925 if not stringfind(pageres,"/Shading<<.*>>") then
926 pageres = pageres.."/Shading<<>>"
927 end
928 pageres = pageres:gsub("/Shading<<","%1"..res)
929 setpageres(pageres)
930 end
931 end
932 else
933 if new then
934 texsprint(format("\\special{pdf:put @MPlibSh<</MPlibSh%i%s>>}",on,os))
935 end
936 texsprint(format("\\special{pdf:put @resources<</Shading @MPlibSh>>}"))
937 end
938 return on
```

```
939 end
940
941 local function color_normalize(ca,cb)
942 if #cb == 1 then
943 if #ca == 4 then
944 cb[1], cb[2], cb[3], cb[4] = 0, 0, 0, 1-cb[1]
945 else -- #ca = 3
946 cb[1], cb[2], cb[3] = cb[1], cb[1], cb[1]
947 end
948 elseif #cb == 3 then -- #ca == 4
949 cb[1], cb[2], cb[3], cb[4] = 1-cb[1], 1-cb[2], 1-cb[3], 0
950 end
951 end
952
953 local prev_override_color
954
955 local function do_preobj_color(object,prescript)
956 -- transparency
957 local opaq = prescript and prescript.tr_transparency
958 local tron_no, troff_no
959 if opaq then
960 local mode = prescript.tr_alternative or 1
961 mode = transparancy_modes[tonumber(mode)]
962 tron_no, troff_no = tr_pdf_pageresources(mode,opaq)
963 pdf_literalcode("/MPlibTr%i gs",tron_no)
964 end
965 -- color
966 local override = prescript and prescript.MPlibOverrideColor
967 if override then
968 if pdfmode then
969 pdf_literalcode(override)
970 override = nil
971 else
972 texsprint(format("\\special{color push %s}",override))
973 prev_override_color = override
974 end
975 else
976 local cs = object.color
977 if cs and #cs > 0 then
978 pdf_literalcode(luamplib.colorconverter(cs))
979 prev_override_color = nil
980 elseif not pdfmode then
981 override = prev_override_color
982 if override then
983 texsprint(format("\\special{color push %s}", override))
984 end
985 end
986 end
987 -- shading
988 local sh_type = prescript and prescript.sh_type
```

```
989 if sh_type then
990 local domain = prescript.sh_domain
991 local centera = stringexplode(prescript.sh_center_a)
992 local centerb = stringexplode(prescript.sh_center_b)
993 for _, t in pairs({centera, centerb}) do
994 for i,v in ipairs(t) do
995 t[i] = format("%f", v)996 end
997 end
998 centera = tableconcat(centera," ")
999 centerb = tableconcat(centerb," ")
1000 local colora = prescript.sh_color_a or {0};
1001 local colorb = prescript.sh_color_b or {1};
1002 for _,t in pairs({colora, colorb}) do
1003 for i,v in ipairs(t) do
1004 t[i] = format("%.3f",v)
1005 end
1006 end
1007 if #colora > #colorb then
1008 color_normalize(colora,colorb)
1009 elseif #colorb > #colora then
1010 color_normalize(colorb,colora)
1011 end
1012 local colorspace
1013 if #colorb == 1 then colorspace = "DeviceGray"
1014 elseif #colorb == 3 then colorspace = "DeviceRGB"
1015 elseif #colorb == 4 then colorspace = "DeviceCMYK"
1016 else return troff_no,override
1017 end
1018 colora = tableconcat(colora, " ")
1019 colorb = tableconcat(colorb, " ")
1020 local shade_no
1021 if sh_type == "linear" then
_{1022} local coordinates = tableconcat({centera, centerb},"")
1023 shade_no = sh_pdfpageresources(2,domain,colorspace,colora,colorb,coordinates)
1024 elseif sh_type == "circular" then
1025 local radiusa = format("%f",prescript.sh_radius_a)
1026 local radiusb = format("%f",prescript.sh_radius_b)
1027 local coordinates = tableconcat({centera, radiusa, centerb, radiusb},"")
1028 shade_no = sh_pdfpageresources(3,domain,colorspace,colora,colorb,coordinates)
1029 end
1030 pdf_literalcode("q /Pattern cs")
1031 return troff_no,override,shade_no
1032 end
1033 return troff_no,override
1034 end
1035
1036 local function do postobj color(tr, over, sh)
1037 if sh then
1038 pdf_literalcode("W n /MPlibSh%s sh Q",sh)
```

```
1039 end
1040 if over then
1041 texsprint("\\special{color pop}")
1042 end
1043 if tr then
1044 pdf_literalcode("/MPlibTr%i gs",tr)
1045 end
1046 end
1047
End of btex – etex and Transparency/Shading patch.
1048
1049 local function flush(result, flusher)
1050 if result then
1051 local figures = result.fig
1052 if figures then
1053 for f=1, #figures do
1054 info("flushing figure %s",f)
1055 local figure = figures[f]
1056 local objects = getobjects(result,figure,f)
1057 local fignum = tonumber(stringmatch(figure:filename(),"([%d]+)$") or figure:charcode() or 0)
1058 local miterlimit, linecap, linejoin, dashed = -1, -1, -1, false
1059 local bbox = figure:boundingbox()
1060 local llx, lly, urx, ury = bbox[1], bbox[2], bbox[3], bbox[4] -- faster than unpack
1061 if urx < llx then
1062 -- invalid
1063 pdf_startfigure(fignum,0,0,0,0)
1064 pdf_stopfigure()
1065 else
```
Insert verbatimtex code before mplib box. And prepare for those codes that will be executed afterwards.

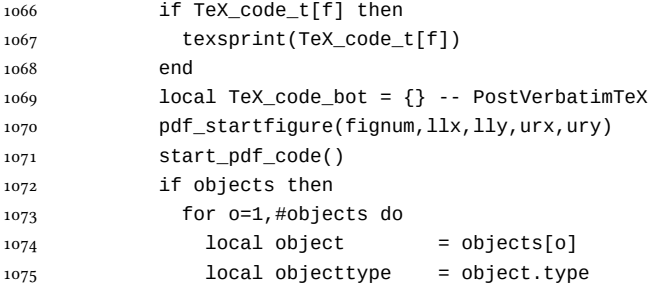

Change from ConTEXt code: the following 7 lines are part of the btex...etex patch. Again, colors are processed at this stage. Also, we collect TEX codes that will be executed after flushing.

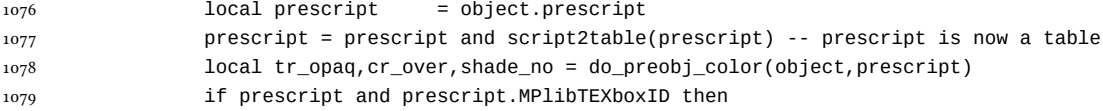

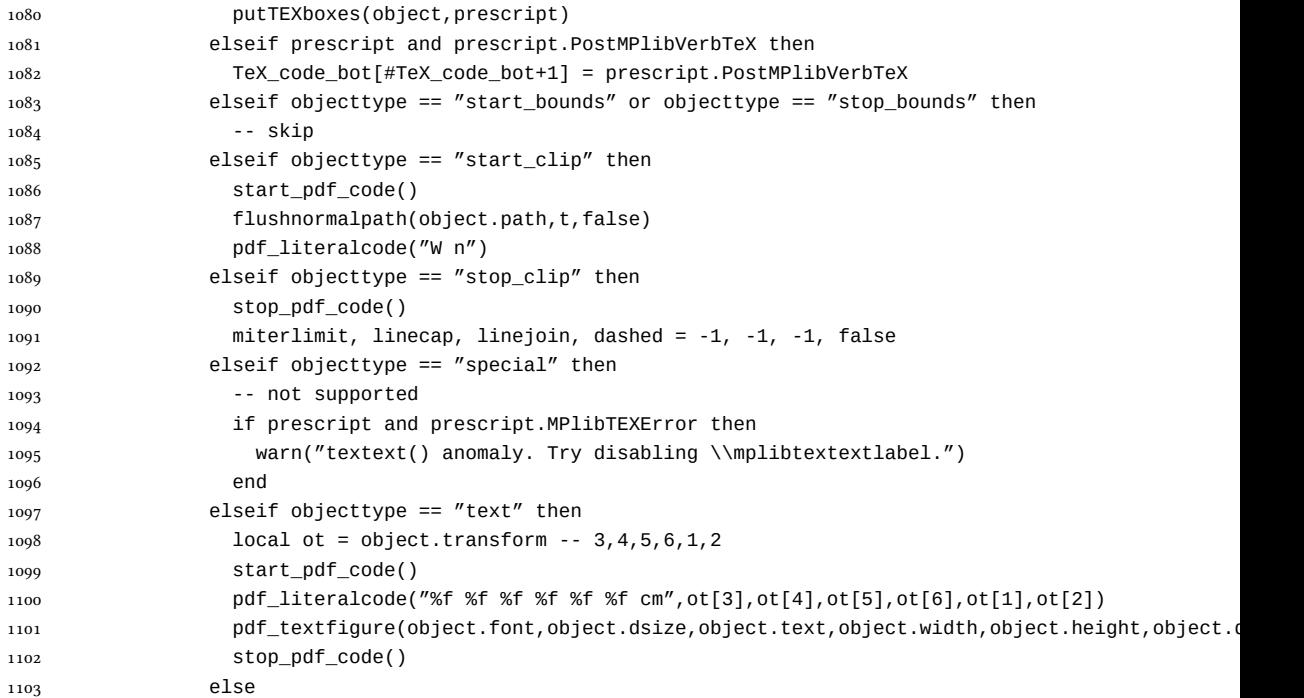

Color stuffs are modified and moved to several lines above.

```
1104 local ml = object.miterlimit
1105 if ml and ml \sim= miterlimit then
1106 miterlimit = ml
1107 pdf_literalcode("%f M",ml)
1108 end
1109 local lj = object.linejoin
1110 if lj and lj ~= linejoin then
1111 linejoin = lj
1112 pdf_literalcode("%i j", lj)
1113 end
1114 local lc = object.linecap
1115 if lc and lc \sim= linecap then
1116 linecap = 1c1117 pdf_literalcode("%i J",lc)
1118 end
1119 local dl = object.dash
1120 if dl then
1121 local d = format("[%s] %i d", tableconcat(dl.dashes or \{\}," "), dl.offset)
1122 if d \sim = dashed then
1123 dashed = d
1124 pdf_literalcode(dashed)
1125 end
1126 elseif dashed then
1127 pdf_literalcode("[] 0 d")
```
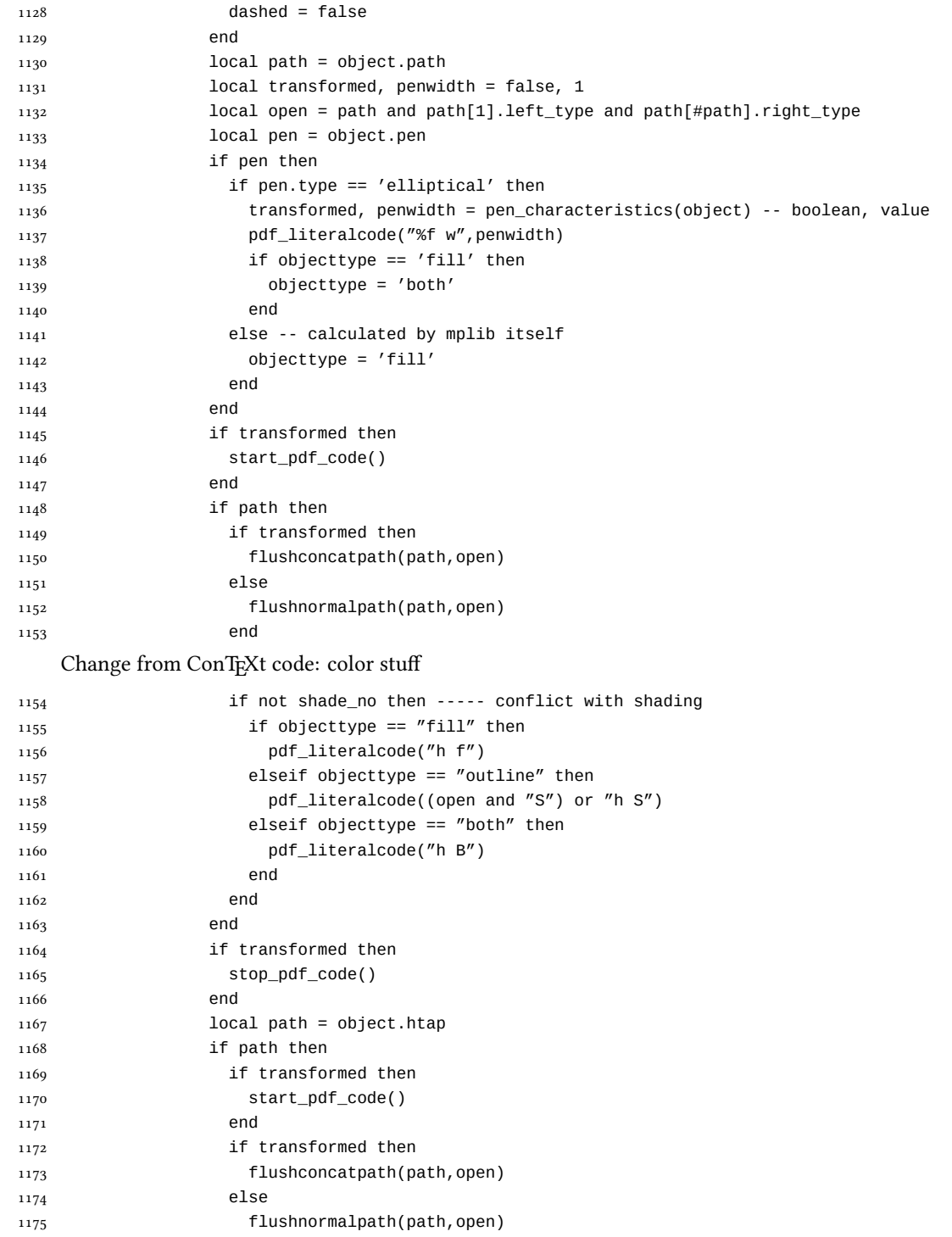

```
1176 end
1177 if objecttype == "fill" then
1178 pdf_literalcode("h f")
1179 elseif objecttype == "outline" then
1180 pdf_literalcode((open and "S") or "h S")
1181 elseif objecttype == "both" then
1182 pdf_literalcode("h B")
1183 end
1184 if transformed then
1185 stop_pdf_code()
1186 end
1187 end
1188 -- if cr then
1189 -- pdf_literalcode(cr)
1190 -- end
1191 end
   Added to ConTEXt code: color stuff. And execute verbatimtex codes.
1192 do_postobj_color(tr_opaq,cr_over,shade_no)
1193 end
1194 end
1195 stop_pdf_code()
1196 pdf_stopfigure()
1197 if #TeX_code_bot > 0 then
1198 texsprint(TeX_code_bot)
1199 end
1200 end
1201 end
1202 end
1203 end
1204 end
1205 luamplib.flush = flush
1206
1207 local function colorconverter(cr)
1208 local n = #cr
1209 if n = 4 then
1210 10cal c, m, y, k = cr[1], cr[2], cr[3], cr[4]1211 return format("%.3f %.3f %.3f %.3f k %.3f %.3f %.3f %.3f K",c,m,y,k,c,m,y,k), "0 g 0 G"
1212 elseif n == 3 then
1213 local r, g, b = cr[1], cr[2], cr[3]
1214 return format("%.3f %.3f %.3f g %.3f %.3f %.3f RG", r, g, b, r, g, b), "0 g 0 G"
1215 else
1216 local s = cr[1]1217 return format("%.3f g %.3f G",s,s), "0 g 0 G"
1218 end
1219 end
1220 luamplib.colorconverter = colorconverter
```
## 2.2 TFX package

1221 (\*package)

```
First we need to load some packages.
1222 \bgroup\expandafter\expandafter\expandafter\egroup
1223 \expandafter\ifx\csname selectfont\endcsname\relax
1224 \input ltluatex
1225 \else
1226 \NeedsTeXFormat{LaTeX2e}
1227 \ProvidesPackage{luamplib}
1228 [2017/06/02 v2.12.1 mplib package for LuaTeX]
1229 \ifx\newluafunction\@undefined
1230 \input ltluatex
1231 \fi
1232 \fi
    Loading of lua code.
1233 \directlua{require("luamplib")}
    Support older formats
1234 \ifx\scantextokens\undefined
1235 \let\scantextokens\luatexscantextokens
1236 \fi
1237 \ifx\pdfoutput\undefined
1238 \let\pdfoutput\outputmode
1239 \protected\def\pdfliteral{\pdfextension literal}
1240 \fi
    Set the format for metapost.
1241 \def\mplibsetformat#1{\directlua{luamplib.setformat("#1")}}
    luamplib works in both PDF and DVI mode, but only DVIPDFMx is supported cur-
 rently among a number of DVI tools. So we output a warning.
1242 \ifnum\pdfoutput>0
1243 \let\mplibtoPDF\pdfliteral
1244 \else
1245 \def\mplibtoPDF#1{\special{pdf:literal direct #1}}
1246 \ifcsname PackageWarning\endcsname
1247 \PackageWarning{luamplib}{take dvipdfmx path, no support for other dvi tools currently.}
1248 \else
1249 \write128{}
1250 \write128{luamplib Warning: take dvipdfmx path, no support for other dvi tools currently.}
1251 \write128{}
1252 \fi
1253 \fi
1254 \def\mplibsetupcatcodes{%
1255 %catcode'\{=12 %catcode'\}=12
1256 \catcode'\#=12 \catcode'\^=12 \catcode'\~=12 \catcode'\_=12
1257 \catcode'\&=12 \catcode'\$=12 \catcode'\%=12 \catcode'\^^M=12 \endlinechar=10
```

```
1258 }
```

```
Make btex...etex box zero-metric.
1259 \def\mplibputtextbox#1{\vbox to 0pt{\vss\hbox to 0pt{\raise\dp#1\copy#1\hss}}}
1260 \newcount\mplibstartlineno
```

```
1261 \def\mplibpostmpcatcodes{%
1262 \catcode'\{=12 \catcode'\}=12 \catcode'\#=12 \catcode'\%=12 }
1263 \def\mplibreplacenewlinebr{%
1264 \begingroup \mplibpostmpcatcodes \mplibdoreplacenewlinebr}
1265 \begingroup\lccode'\~='\^^M \lowercase{\endgroup
1266 \def\mplibdoreplacenewlinebr#1^^J{\endgroup\scantextokens{{}#1~}}}
    The Plain-specific stuff.
1267 \bgroup\expandafter\expandafter\expandafter\egroup
1268 \expandafter\ifx\csname selectfont\endcsname\relax
1269 \def\mplibreplacenewlinecs{%
1270 \begingroup \mplibpostmpcatcodes \mplibdoreplacenewlinecs}
1271 \begingroup\lccode'\~='\^^M \lowercase{\endgroup
1272 \def\mplibdoreplacenewlinecs#1^^J{\endgroup\scantextokens{\relax#1~}}}
1273 \def\mplibcode{%
1274 \mplibstartlineno\inputlineno
1275 \begingroup
1276 \begingroup
1277 \mplibsetupcatcodes
1278 \mplibdocode
1279 }
1280 \long\def\mplibdocode#1\endmplibcode{%
1281 \endgroup
1282 \ifdefined\mplibverbatimYes
1283 \directlua{luamplib.tempdata\the\currentgrouplevel=luamplib.protecttextextVerbatim([===[\detokenize}
1284 \directlua{luamplib.processwithTEXboxes(luamplib.tempdata\the\currentgrouplevel)}%
1285 \else
1286 \edef\mplibtemp{\directlua{luamplib.protecttextext([===[\unexpanded{#1}]===])}}%
1287 \directlua{ tex.sprint(luamplib.mpxcolors[\the\currentgrouplevel]) }%
1288 \directlua{luamplib.tempdata\the\currentgrouplevel=luamplib.makeTEXboxes([===[\mplibtemp]===])}%
1289 \directlua{luamplib.processwithTEXboxes(luamplib.tempdata\the\currentgrouplevel)}%
1290 \fi
1291 \endgroup
1292 \ifnum\mplibstartlineno<\inputlineno\expandafter\mplibreplacenewlinecs\fi
1293 }
1294 \else
    The LATEX-specific parts: a new environment.
1295 \newenvironment{mplibcode}{%
1296 \global\mplibstartlineno\inputlineno
1297 \toks@{}\ltxdomplibcode
1298 }{}
1299 \def\ltxdomplibcode{%
1300 \begingroup
1301 \mplibsetupcatcodes
1302 \ltxdomplibcodeindeed
1303 }
```

```
1304 \def\mplib@mplibcode{mplibcode}
```

```
1305 \long\def\ltxdomplibcodeindeed#1\end#2{%
```

```
1306 \endgroup
```

```
1307 \toks@\expandafter{\the\toks@#1}%
```

```
1308 \def\mplibtemp@a{#2}\ifx\mplib@mplibcode\mplibtemp@a
1309 \ifdefined\mplibverbatimYes
1310 \directlua{luamplib.tempdata\the\currentgrouplevel=luamplib.protecttextextVerbatim([===[\the\toks
1311 \directlua{luamplib.processwithTEXboxes(luamplib.tempdata\the\currentgrouplevel)}%
1312 \else
1313 \edef\mplibtemp{\directlua{luamplib.protecttextext([===[\the\toks@]===])}}%
1314 \directlua{ tex.sprint(luamplib.mpxcolors[\the\currentgrouplevel]) }%
1315 \directlua{luamplib.tempdata\the\currentgrouplevel=luamplib.makeTEXboxes([===[\mplibtemp]===])}%
1316 \directlua{luamplib.processwithTEXboxes(luamplib.tempdata\the\currentgrouplevel)}%
1317 \fi
1318 \end{mplibcode}%
1319 \ifnum\mplibstartlineno<\inputlineno
1320 \expandafter\expandafter\expandafter\mplibreplacenewlinebr
1321 \fi
1322 \else
1323 \toks@\expandafter{\the\toks@\end{#2}}\expandafter\ltxdomplibcode
1324 \fi
1325 }
1326 \fi
1327 \def\mplibverbatim#1{%
1328 \begingroup
1329 \def\mplibtempa{#1}\def\mplibtempb{enable}%
1330 \expandafter\endgroup
1331 \ifx\mplibtempa\mplibtempb
1332 \let\mplibverbatimYes\relax
1333 \else
1334 \let\mplibverbatimYes\undefined
1335 \fi
1336 }
    \everymplib & \everyendmplib: macros redefining \everymplibtoks & \everyendmplibtoks
respectively
1337\newtoks\everymplibtoks
1338 \newtoks\everyendmplibtoks
1339 \protected\def\everymplib{%
1340 \mplibstartlineno\inputlineno
1341 \begingroup
1342 \mplibsetupcatcodes
1343 \mplibdoeverymplib
1344 }
1345 \long\def\mplibdoeverymplib#1{%
1346 \endgroup
1347 \everymplibtoks{#1}%
1348 \ifnum\mplibstartlineno<\inputlineno\expandafter\mplibreplacenewlinebr\fi
1349 }
1350 \protected\def\everyendmplib{%
1351 \mplibstartlineno\inputlineno
1352 \begingroup
1353 \mplibsetupcatcodes
1354 \mplibdoeveryendmplib
```

```
1355 }
1356 \long\def\mplibdoeveryendmplib#1{%
1357 \endgroup
1358 \everyendmplibtoks{#1}%
1359 \ifnum\mplibstartlineno<\inputlineno\expandafter\mplibreplacenewlinebr\fi
1360 }
1361 \def\mpdim#1{ begingroup \the\dimexpr #1\relax\space endgroup } % gmp.sty
    Support color/xcolor packages. User interface is: \mpcolor{teal} or \mpcolor[HTML]{008080},
for example.
1362 \def\mplibcolor#1{%
1363 \def\set@color{\edef#1{1 withprescript "MPlibOverrideColor=\current@color"}}%
1364 \color
1365 }
1366 \def\mplibnumbersystem#1{\directlua{luamplib.numbersystem = "#1"}}
1367\def\mplibmakenocache#1{\mplibdomakenocache #1,*,}
1368 \def\mplibdomakenocache#1,{%
1369 \ifx\empty#1\empty
1370 \expandafter\mplibdomakenocache
1371 \else
1372 \ifx*#1\else
1373 \directlua{luamplib.noneedtoreplace["#1.mp"]=true}%
1374 \expandafter\expandafter\expandafter\mplibdomakenocache
1375 \fi
1376 \fi
1377 }
1378 \def\m{\min}cancelnocache#1{\mplibdocanceInocache}1379 \def\mplibdocancelnocache#1, {%
1380 \ifx\empty#1\empty
1381 \expandafter\mplibdocancelnocache
1382 \else
1383 \iint x^* #1\leq 15e1384 \directlua{luamplib.noneedtoreplace["#1.mp"]=false}%
1385 \expandafter\expandafter\expandafter\mplibdocancelnocache
1386 \fi
1387 \fi
1388 }
1389 \def\mplibcachedir#1{\directlua{luamplib.getcachedir("\unexpanded{#1}")}}
1390 \def\mplibtextextlabel#1{%
1391 \begingroup
1392 \def\tempa{enable}\def\tempb{#1}%
1393 \ifx\tempa\tempb
1394 \directlua{luamplib.textextlabel = true}%
1395 \else
1396 \directlua{luamplib.textextlabel = false}%
1397 \fi
1398 \endgroup
1399 }
1400 \def\mplibcodeinherit#1{%
1401 \begingroup
```

```
35
```

```
1446 \box\mplibscratchbox}%
```

```
1447 \wd\mplibscratchbox\MPwidth
```
1443 \wd\mplibscratchbox0pt% \ht\mplibscratchbox0pt% \dp\mplibscratchbox0pt%

```
1448 \ht\mplibscratchbox\MPheight
```

```
1439 \box\mplibscratchbox}%
```
1442 \hsize\MPwidth

```
1438 \raise-\MPlly bp%
```

```
1436 \setbox\mplibscratchbox\hbox %
1437 {\hskip-\MPllx bp%
```

```
1435 \egroup %
```
{\vfill

```
1434 \def\mplibstoptoPDF{%
```

```
1433 }
```

```
1431 \setbox\mplibscratchbox\vbox\bgroup
1432 \noindent
```
\setbox\mplibscratchbox\vbox to \MPheight

```
1430 \everypar{}%
```

```
1429 \parindent0pt%
```

```
1428 \leftskip0pt%
```

```
1427 \parskip0pt%
```

```
1426 \xdef\MPheight{\the\dimexpr#4bp-#2bp\relax}%
```

```
1425 \xdef\MPwidth{\the\dimexpr#3bp-#1bp\relax}%
```

```
1423 \xdef\MPllx{#1}\xdef\MPlly{#2}%
1424 \xdef\MPurx{#3}\xdef\MPury{#4}%
```

```
1422 \hbox\bgroup
```

```
1421 \def\mplibstarttoPDF#1#2#3#4{%
```

```
We encapsulate the litterals.
```

```
1420\ifx\mplibscratchbox\undefined \newbox\mplibscratchbox \fi
```

```
We use a dedicated scratchbox.
```

```
1419 }
```

```
1418 \endgroup
```

```
1417 \fi
```

```
1416 \directlua{luamplib.globaltextext = false}%
```

```
1415 \else
```

```
1414 \directlua{luamplib.globaltextext = true}%
```

```
1413 \ifx\tempa\tempb
```

```
1412 \def\tempa{enable}\def\tempb{#1}%
```

```
1411 \begingroup
```

```
1410 \def\mplibglobaltextext#1{%
```

```
1409 }
```

```
1408 \endgroup
```

```
1407 \fi
```

```
1406 \directlua{luamplib.codeinherit = false}%
```

```
1405 \else
```

```
1404 \directlua{luamplib.codeinherit = true}%
```

```
1403 \ifx\tempa\tempb
```

```
1402 \def\tempa{enable}\def\tempb{#1}%
```

```
1449 \box\mplibscratchbox
1450 \egroup
1451 }
    Text items have a special handler.
1452 \def\mplibtextext#1#2#3#4#5{%
1453 \begingroup
1454 \setbox\mplibscratchbox\hbox
1455 {\font\temp=#1 at #2bp%
1456 \temp
1457 #3}%
1458 \setbox\mplibscratchbox\hbox
1459 {\hskip#4 bp%
1460 \raise#5 bp%
1461 \box\mplibscratchbox}%
1462 \wd\mplibscratchbox0pt%
1463 \ht\mplibscratchbox0pt%
1464 \dp\mplibscratchbox0pt%
1465 \box\mplibscratchbox
1466 \endgroup
1467 }
    input luamplib.cfg when it exists
1468 \openin0=luamplib.cfg
1469 \ifeof0 \else
1470 \closein0
1471 \input luamplib.cfg
_{1472} \fi
    That's all folks!
_{1473}\left\langle\right/package\right\rangle
```
## 3 The GNU GPL License v2

The GPL requires the complete license text to be distributed along with the code. I recommend the canonical source, instead: [http://www.gnu.org/licenses/old-licenses/](http://www.gnu.org/licenses/old-licenses/gpl-2.0.html) [gpl-2.0.html](http://www.gnu.org/licenses/old-licenses/gpl-2.0.html). But if you insist on an included copy, here it is. You might want to zoom in.

GNU GENERAL PUBLIC LICENSE sion 2, June 199

Convright © 1989, 1991 Free Software Foundation, Inc.

on the terms of this License, whose permissions for other licensees extend to<br>the entire whole, and thus to each and every part regardless of who wrote it.<br>Thus, it is not the intent of this section to claim rights or cont Thus, it is not the intent of this section to claim rights or contest your rights<br>to work written entirely by you; rather, the intent is to exercise the right to<br>control the distribution of derivative or collective works b

51 Franklin Street, Fifth Floor, Boston, MA 02110-1301, USA Everyone is permitted to copy and distribute verbatim copies of this license document, but changing it is not allowed. License.

The licenses for most software and the comparison between the statements of the state of the control of the control of the control of the control of the control of the control of the control of the control of the control When we predo of free solvings, we are referring to freedom, not price. Our German serves and forest and the state and the freedom to distribute copies of free software can designed to make may be the freedom to distribut

modify it.<br>To rexample, if you distribute copies of such a program, whether gratis or for a fee,<br>For example, if you distribute copies of such a program, whether gratis or for a fee,<br>you must give the recipients all the ri they, too, receive or can get the source code. And you must show them these terms so they know their rights.<br>We protect your rights with two steps: (1) copyright the software, and (2) offer you<br>this license which gives you

for each author's protection and ours, we want to make certain that that there is no warranty for this free software. If th Also, for each author's protection and ours, we want to make certain that every-<br>one understands that there is no warranty for this free software. If the software is<br>modified by someone else and passed on, we want its rec

they have is not the original, so that any problems introduced by others will not reflect on the original authors' reputations. The<br>interfect on the original authors' reputations . The most constant<br>by the synchromatic bi

ie precise terms and conditions for copying, distribution and modification follow.<br>TERMS AND CONDITIONS FOR COPYING, DISTRIBUTION AND MODIFICATION

1. This License applies to any program or other work which contains a notice placed by the copyright dolder asying it may be distributed under the terms of the General Public License. The "Program", below, refers to any s out limitation in the term "modification".) Each licensee is addressed as "you". Activities other than copying, distribution and modification are not covered by this License; they are outside its scope. The act of running not restricted, and the output from the Program is covered only if its contents<br>constitute a work based on the Program (independent of having been made<br>by running the Program). Whether that is true depends on what the Prog does.

 $$\omega$$  may copy and distribute verbatim copies of the Program's source code as you receive it, in any medium, provided that you compic<br>consly and appropriately printing method on each copy and provided with<br>respective corr of this License along with the Program.<br>You may charge a fee for the physical act of transferring a copy, and you may<br>at your option offer warranty protection in exchange for a fee.

at your upnon once wantamy protection in excuting to a ree.<br>  $\Sigma$  You may modify your copy or copies of the Program or any pertion of it, thus<br>
forming a work based on the Program, and copy and distribute such modificatio

- 
- As the monomeasure of the modified files to carry prominent notices stating that you changed the files and the date of any change. The property of the stating the stating of the stating of the control of the control of th
- of this Latenta.<br> Controllayer and a community reads communads interactively when ray you must community reads that the<br>relations of the mest condition way. The mest condition way, the prior<br> $\alpha$  of the mest condition way

These requirements apply to the modified work as a whole. If identifiable sections of that work are not derived from the Program, and can be reasonably considered independent and separate works in themselves, then this Lic considered independent and separate works in themselves, then this License, and its terms, do not apply to those sections when you distribute them as separate works. But when you distribute the same sections as part of a 10. The Free Software Foundation may publish revised and/or new versions of the General Public License from time to time. Such new versions will be similar in spirit to the present version, but may differ in detail to add

problems or concerns.<br>Each version is given a distinguishing version number. If the Program specifies a<br>lifes a version number of this License which applies to it and "any later ver-<br>sion", you have the option of following tion. If the Program does not specify a version number of this License, you may choose any version ever published by the Free Software Found

may choose any version ever pubture<br>to by the rice Software rotingations. If you wish to inecroporate parts of the Program into other free programs<br>whose distribution conditions are different, write to the author to ask f from write to the Free Software Foundation; we sometimes make exceptions for this. Our decision will be guided by the two goals of preserving the free status of all derivatives of our free software and of promoting the sha

#### No Warranty

12. RECAUSE THE PROGRAM IS LICENSED PRES OF CHARGE, THERE IS NO WARRANTY OF THE PROGRAM. TO THE EXTERNET PROFESSION IS A PHYMICAL LAW. CONTROL THE PROFESSION CONSULTED AND CONSULTED AND MANUSCRIPT OF AN EXTENDED TO BE SER

FOR THE COST OF ALL RECESSARY SERVICES, HOWER CONSECTION. THE SERVICE OF A SUBSEMINATION OF A SUBSEMINATION OF A SUBSEMINATION OF A SUBSEMINATION OF A SUBSEMINATION OF A SUBSEMINATION CONCERNED WITH A AND CONSECTION OF A

End of Terms and Conditions

# Appendix: How to Apply These Terms to Your New Programs

 $\bullet$  - Ong based on a response and you want it to be of the greatest possible use to the path); the best way to schice which particle in its to make it free software which everyone can redistribute and change under these

one line to give the program's name and a brief idea of what it does. Copyright (C) yyyy name of author

This program is free software, you can redistribute it and/or modify it under the terms of the CNU concert list<br>bitterior as published by the resolution of the SNR was Free Software Foundation<br>( $\sim$  10  $\pm$  200  $\pm$  200

GNU General Public License for more details.<br>You should have received a copy of the GNU General Public License<br>along with this program; if not, write to the Free Software Foundation,<br>Inc., 51 Franklin Street, Fifth Floor,

Also add information on how to contact you by electronic and paper mail.<br>Also add information on how to contact you by electronic and paper mail.<br>If the program is interactive, make it output a short notice like this when

ancuscurvision version 69, Copyright (C) yyyy name of author<br>Gnomovision comes with ABSOLUTELY NO WARRANTY; for details<br>type 'show w'.<br>This is free software, and you are welcome to redistribute it under cer-This is free software, and you are welcome to redistribute it under certain conditions; type 'show c' for details.

The hypothetical commands show wand show c should show the appropriate parts of the General Public License. Of course, the commands you use may be called something other than show wand show  $c_i$  they could even be mouse-c something other than show wand show c; they could even be mouse-clicks or menu items—whatever suits your program.<br>Tou should also get your employer (if you work as a programmer) or your school, if<br>any, to sign a "copyright

any, to sign a "copyright disclaimer" for the program, if necessary. Here is a sampler the names:<br>
Yoyodyne, Inc., hereby disclaims all copyright interest in the program "Gnomovision" (which makes passes at compilers) writ

signature of Ty Coon, 1 April 1989<br>Ty Coon, President of Vice<br>This General Public License does not permit incorporating your program into pro-This General Public License does not permit incorporating your program into procedury programs. If your program is a subroutine librativy, you may consider it in<br>correct useful to permit linking proprietary applications w

- gram. gram.<br>In addition, mere aggregation of another work not based on the Program with<br>the Program (or with a work based on the Program) on a volume of a storage<br>or distribution medium does not bring the other work under the sc
- 4. You may copy and distribute the Program (or a work based on it, under Sec-tion 2) in object code or executable form under the terms of Sections 1 and 2 above provided that you also do one of the following:
- (a) Accompany it with the complete corresponding machine-readable source code, which must be distributed under the terms of Sections 1 and 2 above on a medium customarily used for software interchange; or,
	-
- or, <br> oncompany it with a written offer, valid for at least three years, to give<br> (b) Accompany it with a written once than your cost of physically performing source distribution, a complete machine-readable copy of the<br> -------posumes source coue; to be distributed under the terms of Sections and 2 above on a medium customarily used for software interchange or
- or, <br> (c) Accompany it with the information you received as to the offer to distribute corresponding source code. (This alternative is allowed only for moncommercial distribution and only if you received the program in ob

The assure code for a work means the preferred form of the work for making modifications to it. The an encountable work, complete nours can be mean all the initial initial initial initial initial initial initial initial i

.cumox.<br>cutable or object code is made by offer<br>lace, then offering equivalent access t If distribution of executable or object code is made by offering access to copy the source of from the same place counts as distribution of the source code, even though third parties are not compelled to copy the source al though third<br>object code.

 $\footnotesize \begin{minipage}{0.9\textwidth} \begin{minipage}{0.9\textwidth} $\text{S}$. & \text{F} & \text{F} & \text{F} \\ \text{D} & \text{F} & \text{F} & \text{F} \\ \text{D} & \text{F} & \text{F} & \text{F} \\ \text{D} & \text{F} & \text{F} & \text{F} \\ \text{D} & \text{F} & \text{F} & \text{F} \\ \text{E} & \text{F} & \text{F} & \text{F} \\ \text{D} & \text{F} & \text{F} & \text{F} \\ \text{D} & \text{F} & \text{F} & \$ 

 $\,$  . Non are not required to accept this License, since you have not signed it. However, nothing else grants you permission to modify or distribute the Program or its derivative works. These actions are prohibited by la accept this License. Therefore, by modifying or distributing the Program (or any work based on the Program), you indicate your acceptance of this Li-cense to do so, and all its terms and conditions for copying, distributin

 $\mathcal P$  . Each time you redistribute the Program (or any work based on the Program), the recipient automatically receives a license from the original licens<br>or to copy, distribute or modify the Program analyet to these ter In a consequence of a constrial<br>generator allegation of patent infringement of for any checker resolution<br>this case the consequence of a consequence of a consequence of the<br>strength consequence of the consequence of the c

If any portion of this section is held invalid or unenforceable under any par-ticular circumstance, the balance of the section is intended to apply and the section as a whole is intended to apply in other circumstances. section as a whole is intended to apply in other circumstances.<br>The is another parameter of this section to induce you to infining any patents<br>or other property right chaims or to contest validity of any such claims, this<br> tributed through that system in reliance on consistent application of that system; it is up to the author/donor to decide if he or she is willing to distribute software through any other system and a licensee cannot impose This section is intended to make thoroughly clear what is belief consequence of the rest of this License.

some<br>quark on an avoid on the Drogram is restricted in certain countries either by patents or<br>by copyrighted interfaces, the original copyright holder who places the<br> $P$  rogram under this illustries respond to merginal<br>pr